## 1. Obsah

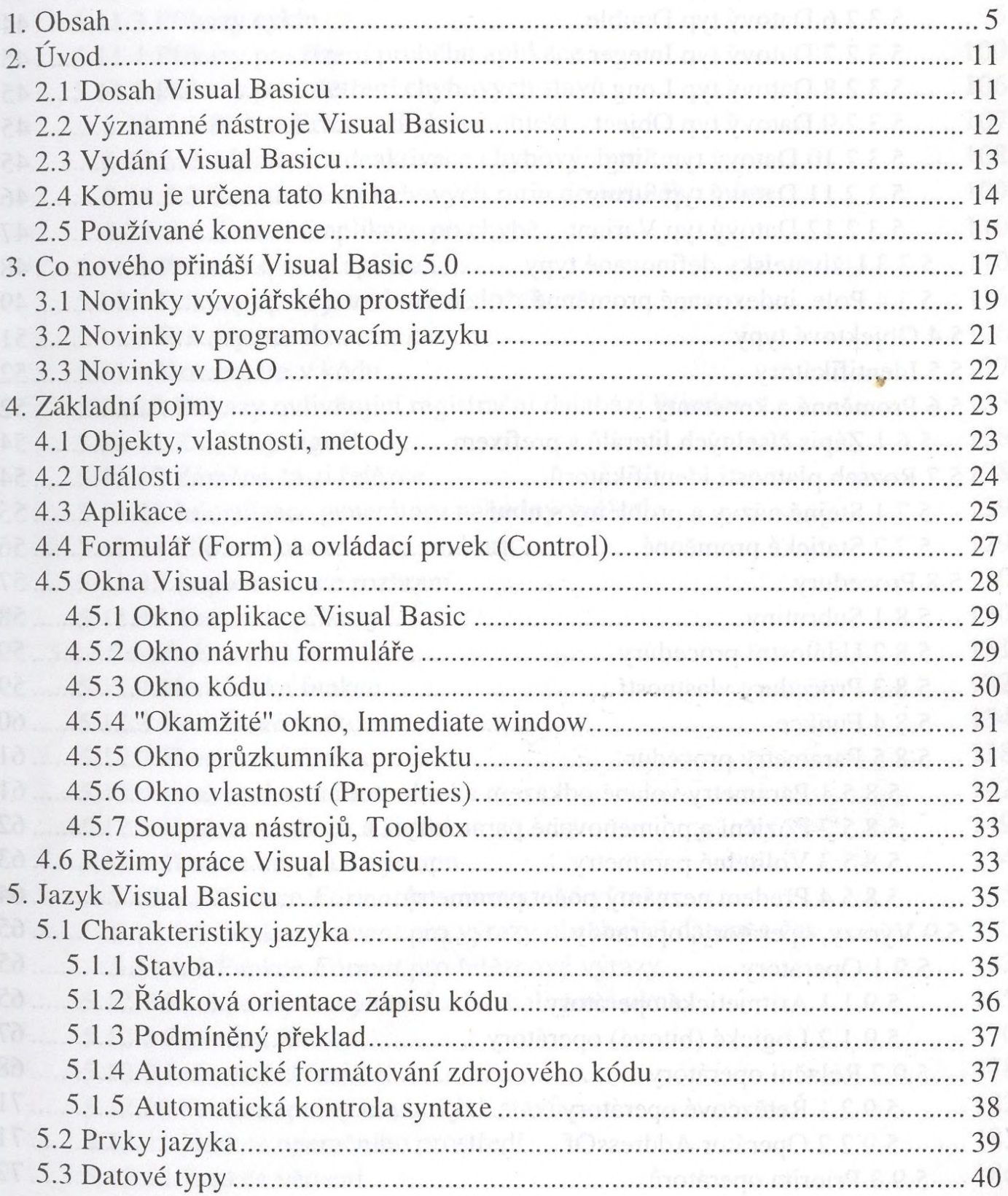

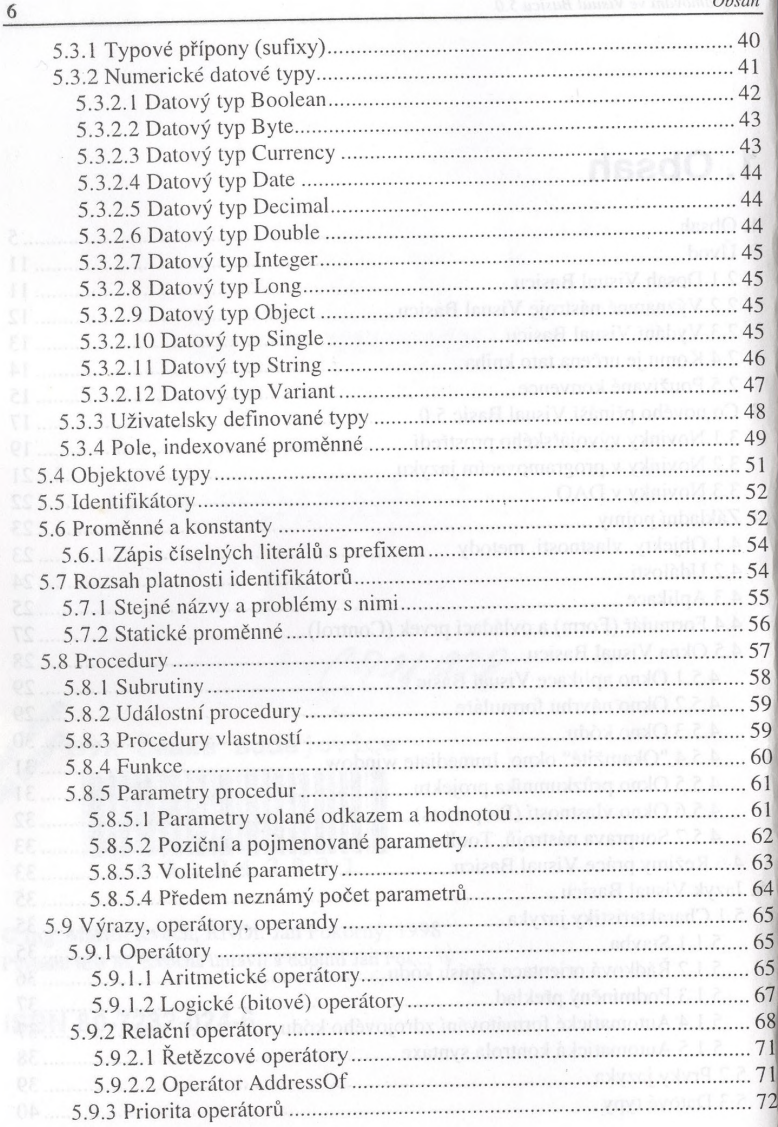

Obsah

5

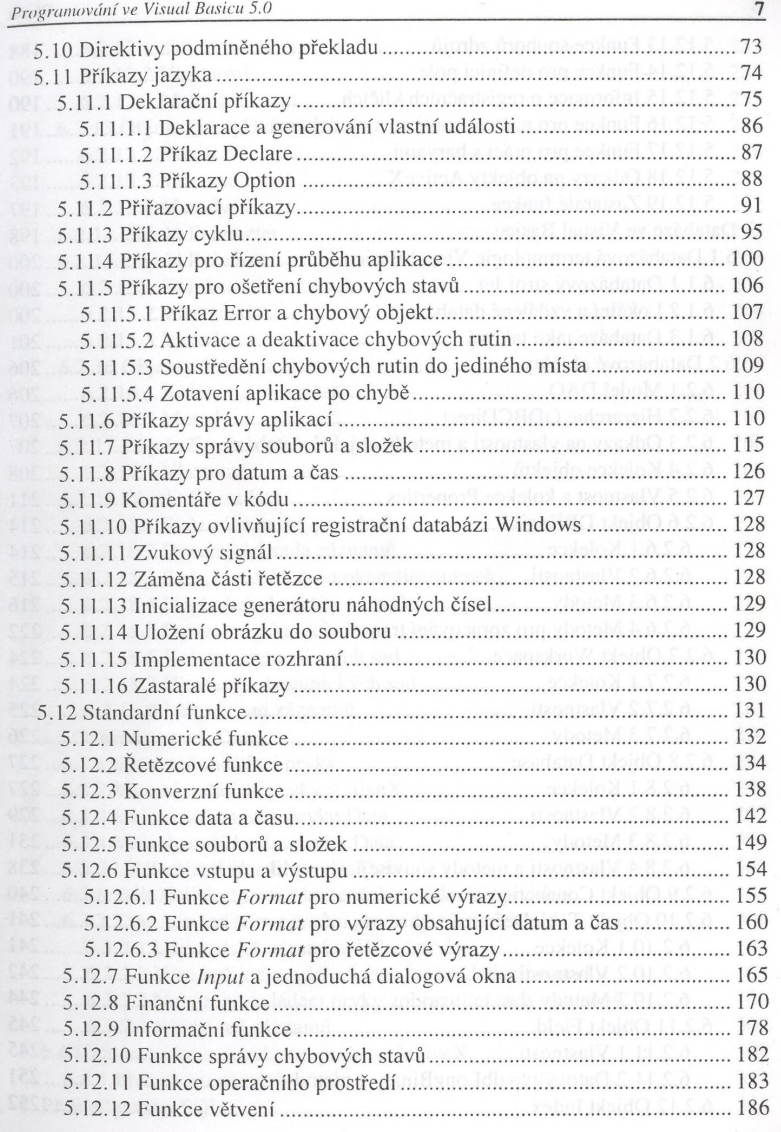

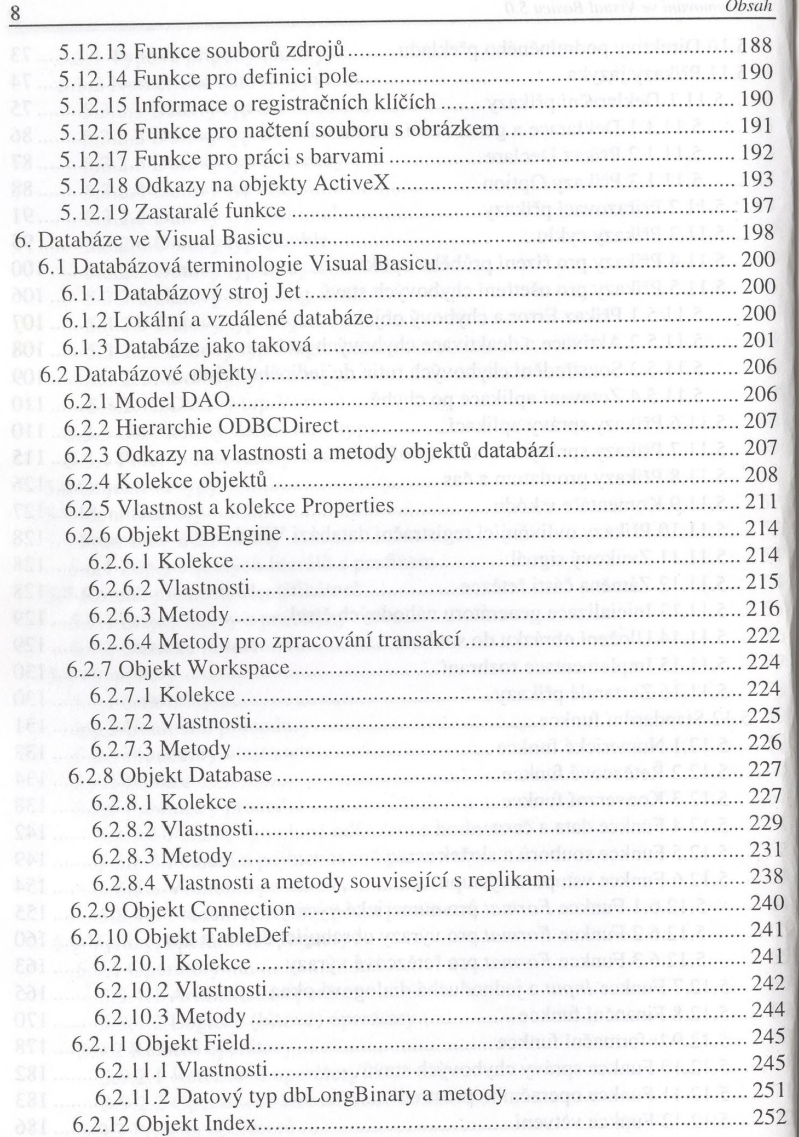

Obsah

 $7.1$ 

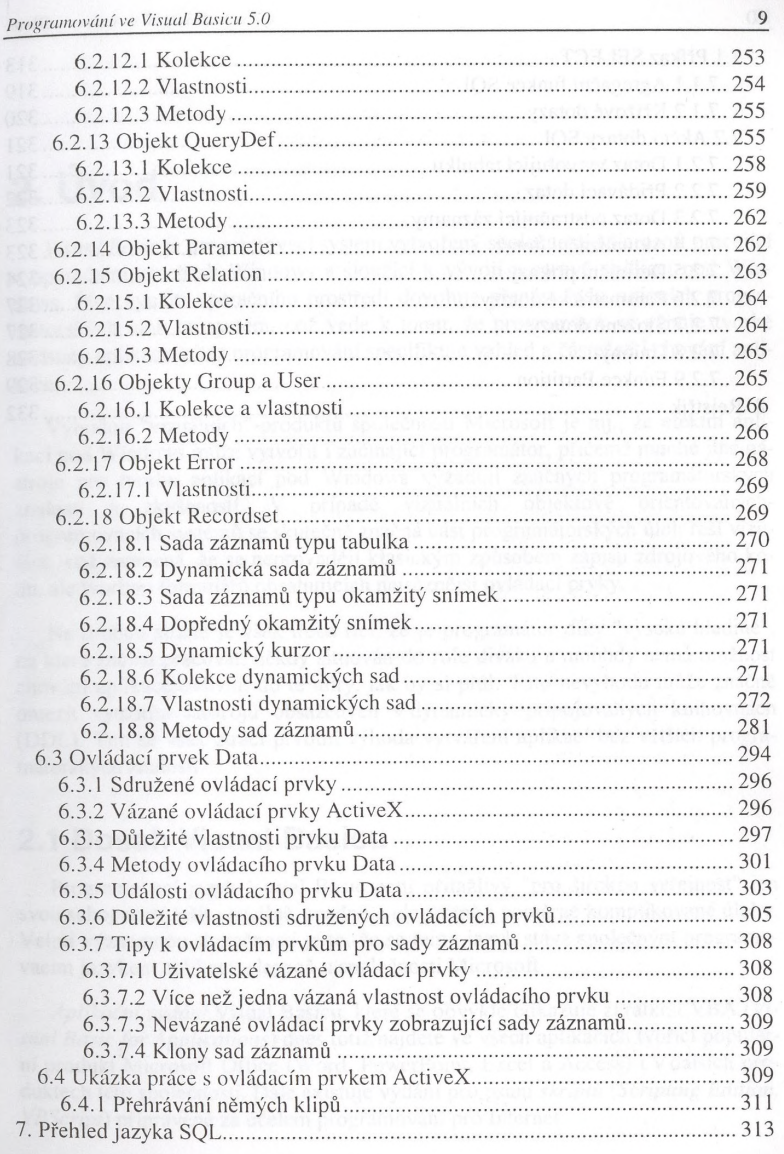

WE a wand heaven so miscon Obsah

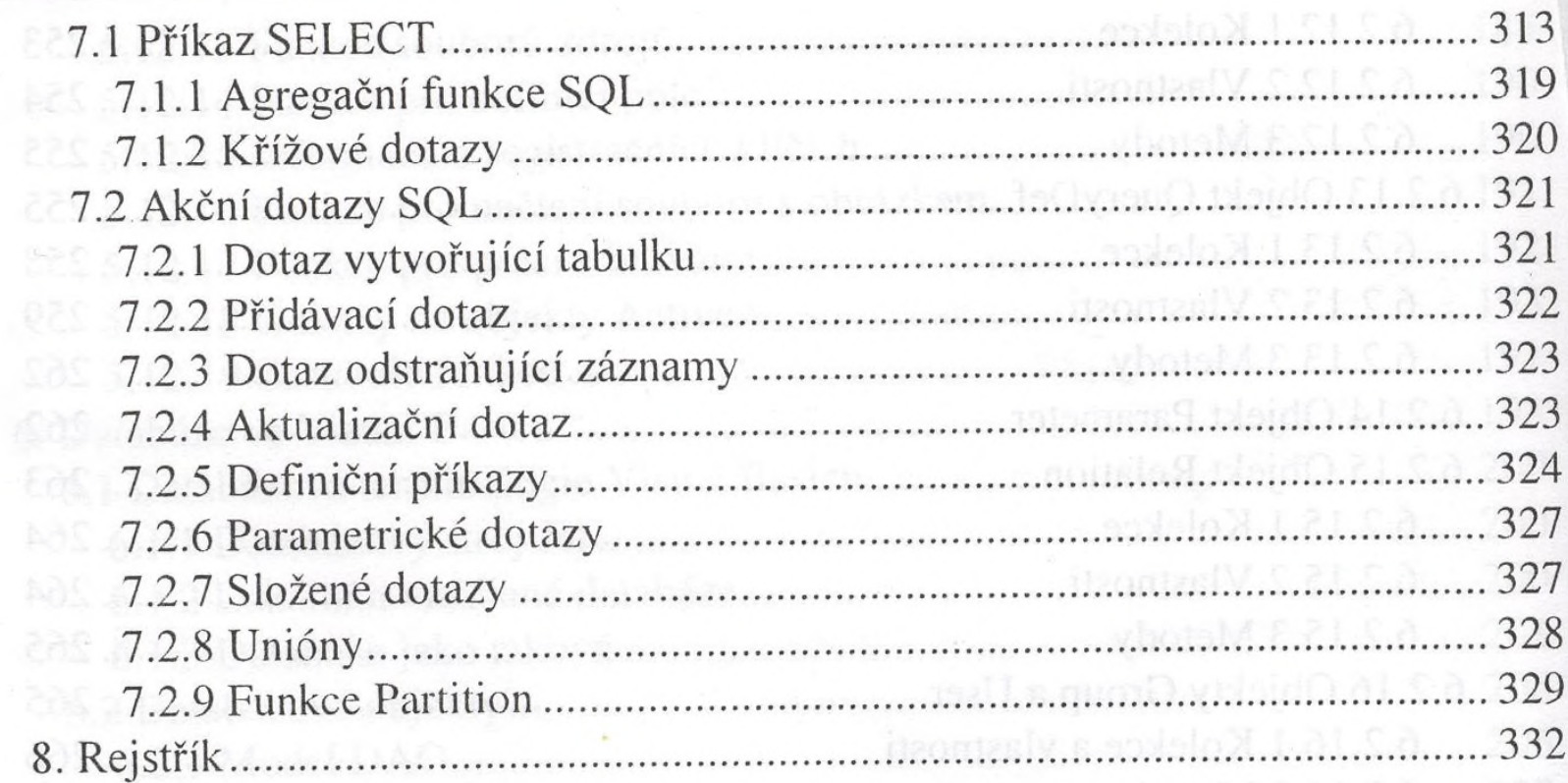